## Photoshop 2021 (Version 22.4.1) Hacked [Mac/Win] 2023

Cracking Adobe Photoshop is relatively easy and can be done in a few simple steps. First, go to Adobe's website and select the version of Photoshop that you want to install. Once you have the download, open the file and follow the on-screen instructions. Once the installation is complete, you need to crack Adobe Photoshop. To do this, you need to download a crack for the version of Photoshop you want to use. Once you have the crack, open the file and follow the instructions to apply the crack. After the crack is applied, you can start using Adobe Photoshop. Be sure to back up your files since cracking software can be risky. With these simple steps, you can install and crack Adobe Photoshop.

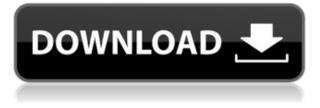

Have you ever wanted to stylize your images, yet have been unable to find the right settings to do it with? Now you can. If you think you have a style concept, now is the time to give it the treatment. The idea is that you examine your images in a variety of settings and then apply the style via any of the six Photoshop Elements Styles. Then you can see which settings suit your look, and you can apply it to other images that you have. Plus, you can use any of the tools in Elements 8, including the new Content Aware Fill tool in the other Styles. Processing is among the most powerful and versatile programs available for digital photography. Adobe Photoshop Elements 12 is a complete digital imaging workhorse that provides a quick prep work, image-enhancement capabilities and even some advanced editing that may require more experience. You should be able to be productive in an hour or two, and then spend the rest of your time on other business. This may cost you, but if you understand the software, the equipment you need, and how to set it up and use it for a common purpose, you can create excellent images and documents. The design process can be very laborious, but fortunately with Elements you don't have to. Elements' new Content Aware Fill tool will find objects of a specified color, and given the most acceptable brush for that color will straighten, correct, or remove them. In fact, many images can be easily post-edited with the tool and the other features.

## Download Photoshop 2021 (Version 22.4.1)License Key x32/64 {{ lAtest versIon }} 2022

Double click on the Photoshop launcher file which you just downloaded, and it should launch. You'll be in your new Photoshop program for a brief moment, and your computer will be responding to the new program as it finishes installing. Now, let's talk level of difficulty. Using Photoshop can be intimidating. You don't want to use Photoshop with the expectation of getting an amazing result right away. You need to learn how to use the program, and use it slowly before you change any of the settings. If you do change something, pay attention to what Photoshop is telling you with the help panel. As they say, the "truth is in the pixels." The more you practice editing photos, the more you learn how to see them as others do which will help you be more accurate with your edits. When starting out, clean out your photo editing software from any unwanted toolbars, templates, backgrounds, or effects that are not having a positive effect on your images. Also, be aware of any pesticides and other chemicals you slathered on your image. These days, even our most popular food products have hidden chemicals that can change the color of these items from natural photo forensics. It is always worth experimenting with an image's colors to see how they change the content. In addition to editing photos, you can also manipulate a photo without moving into the Photoshop tools. For example, this could be done with Garry's Mod. If you want to know what happened to the photo you used before your edit, simply open it as a new document. You can then track down where the image is to find out what the editor's changes are. This feature is also crucial if you want to restore the photo to its original state before anyone edited it. You can even hire someone to edit your photo just like that! e3d0a04c9c

## Download free Photoshop 2021 (Version 22.4.1)Keygen Full Version Windows 10-11 {{ updAte }} 2023

Adobe® Photoshop® HTML features let you create web pages with simple to use tools and features you already know like layers, filters, and styles to design and create characters, place elements, preload for animation, and more. Along with content, preloading can be one of the most timeconsuming parts of creative work. With preloading, your team can preview an animation or interactive and minimize the amount of time you spend waiting for your files to download and render. For more information, see the Preloading for Animation section of the Creative Cloud Photoshop documentation. Scripting as supported in Photoshop Elements 11 makes it easy to create scripts in different languages such as JavaScript, ActionScript, Python, Ruby, or PHP. Once you have built your script you can set a default script execution context in Photoshop. You can also share scripts with your colleagues. If they update their copy of the script, it will automatically update in your copy as well, no matter what application you are using. If you're more interested in a cheaper alternative, Photoshop Elements 2019 has a range of features to help you with your images including a selection tool that allows you to edit the entire image as one area and a selection window that shows the images surrounding an area. When you use the new Fill and Replace feature, you can replace and crop objects like a spectrum all at once. You can see the object or area you want to replace or crop with all the colors as well as the values and create a single action to do the work.

brush photoshop download free cloud brush photoshop download free brush photoshop download frame brush photoshop download deviantart brush photoshop download light blur brush photoshop free download photoshop bridge free download download bridge for photoshop photoshop mini bridge extension download photoshop cc bridge download

Adobe's Creative Cloud continues to make huge strides in terms of usability and accessibility. For example, some of its products such as Photoshop and Photoshop Express can now work from a tablet, attempting to ease some pressure from the typical keyboard-and-mouse workflow. Adobe offers many more tutorials as compared to the fixed price for Elements. You can view them all in Adobe Idea, where they carefully choose the best to showcase. Adobe Idea (opens in a new window) provides guick access to all the new tutorials and articles that you can't find on the website. However, you need to first log in or register to access the content. This book is suitable for beginners as well as for professionals who are trying to use Photoshop for the first time. It will teach you how to install Photoshop, export and change extensions, use selection tools, layer, masking tools, adjustment layers, drawing and painting tools, make selections, use filters and channels, add text, edit image structures, use frames, and many other easy techniques for beginners and experts alike. Photoshop will teach you how to work with the latest versions by using the most effective and professional workflows. It will also teach you how to create professional images for the web and using modern web techniques. This book will teach you the basics of Photoshop, and you will learn to use the most effective and reliable ways to create and edit images. Photoshop provides an extensive array of tools and features to create, correct, enhance, proof, and print high quality images.

An added value for desktop users of Photoshop is Lightroom. Photoshop CC and CC 2019 will continue to be updated for both File, Plug-ins, and Scripting (for third-party extensions). To support the transition of traditional desktop users to using Lightroom on online services, existing Lightroom customers will be able to continue to use their Lightroom catalogs on Adobe.com, and also directly from their Lightroom for iOS and Android app. LOS ANGELES--(BUSINESS WIRE)-- Today, Adobe (Nasdag:ADBE) announced at Adobe MAX - the world's largest creativity conference - new innovations in Photoshop that make the world's most advanced image editing application even smarter, more collaborative and easier to use across surfaces. Share for Review (beta) enables users to conveniently collaborate on projects without leaving Photoshop, and new features make editing images in a browser far more powerful. Raster\* - Over the years, Raster has become a very flexible, powerful and unique toolset, and today's update expands it to new levels in terms of the creative workflow. The new Raster workflows offer significantly more versatility and mileage than in the past, providing a means to guickly navigate, move and clone content. Artwork - The new Artwork workflows completely change the way 2D content can be changed, transformed, resized and rotated, offering superb comfort and control, with a new shape-based workflow for working on raster-based content, and even offering a faster and more intuitive way of working with paths, including a new gradient tool that allows users to create and edit gradients in a new way.

https://zeno.fm/radio/zoey-101-season-1-rerip-nickshows-720p-rip https://zeno.fm/radio/flobo-hard-disk-repair-41-full-crack-14 https://zeno.fm/radio/download-translation-aggregator-0-4-9-r171 https://zeno.fm/radio/generador-codigos-dolce-gusto https://zeno.fm/radio/plagius-detector-de-plagio-201-crack-serial-keygen-cd-keyrar https://zeno.fm/radio/titling-gothic-font-free

Photoshop is the best software available for photo editing and manipulation, and you can use it to create the ultimate graphic and multimedia designs. Whether you're a professional or a beginner, having basic knowledge of Photoshop is a must. With the Photoshop tutorials on this page, we hope to help you overcome the difficult components of mastering this software tool. First, we'll guide you through the basics, enabling you to take your pics from ordinary to extraordinary. Once you master these tutorials, you'll be well on your way to designing amazing images like you've never designed before—images that are customized with powerful editing tools. You'll be able to create colors and textures that help make your pictures more eye-catching, particularly when it comes to photo editing. And you can add layers, apply filters, add special effects, and much more. These Photoshop tutorials will help you learn! Designing is an endless pursuit of creating the perfect picture. Luckily, Photoshop is one of the most popular graphic designing software in the market. Without the need to pay a hefty price for a designer, you can easily hire one on a commission basis or employ a designer to do all of the work for you. Photoshop Elements for macOS can be zipped and installed on all macOS computers to add all popular software applications to your system. With the help of Apps Bundles macOS users can instantly add Adobe Photoshop Elements 10 to their Mac computers.

http://www.cpakamal.com/smudge-brushes-for-photoshop-free-download-patched/ http://aakasharjuna.com/photoshop-2021-version-22-1-1-serial-number-win-mac-3264bit-2023/ http://rsglobalconsultant.com/wp-content/uploads/2023/01/Download-Photoshop-Cs6-Trial-High-Qual ity.pdf

https://lacasagroups.com/wp-content/uploads/2023/01/Calligraffitti-Font-Photoshop-Download-BEST.

<u>pdf</u>

http://elevatedhairconcepts.com/?p=21393

https://www.petsforever.io/wp-content/uploads/2023/01/Logo-Mockup-Photoshop-Download-NEW.pd f https://lavavajillasportatiles.com/download-adobe-photoshop-2022-version-23-1-serial-key-3264bit-20 23/ https://www.oceanofguotes.com/wp-content/uploads/2023/01/salareil.pdf https://lilswanbaby.com/wp-content/uploads/2023/01/Adobe-Photoshop-Cs6-Lighting-Effects-Free-Do wnload-INSTALL.pdf https://ayusya.in/photoshop-2020-version-21-download-free-with-keygen-for-windows-latest-version-2 023/ http://www.nilunanimiel.com/wp-content/uploads/2023/01/elavan.pdf http://goldenblogging.com/?p=2914 https://rebon.com.co/photoshop-2022-download-free-serial-number-windows-3264bit-last-release-202 2/ https://weycup.org/wp-content/uploads/2023/01/Photoshop-2021-Patch-With-Serial-Key-64-Bits-2023. pdf https://viceeventz.com/wp-content/uploads/2023/01/Adobe Photoshop CC 2014-1.pdf https://www.mtcpreps.com/wp-content/uploads/2023/01/flavan.pdf https://aapanobadi.com/wp-content/uploads/2023/01/Photoshop 2022 Version 2311.pdf https://ojse.org/wp-content/uploads/2023/01/uingift.pdf http://apartmentsforcheap.org/?p=4291 https://susanpalmerwood.com/luts-photoshop-free-download-full/ http://efekt-metal.pl/?p=1 http://slovenija-lepa.si/wp-content/uploads/2023/01/berdela.pdf https://fotofables.com/adobe-photoshop-21-1-1-free-download- link / http://www.jbdsnet.com/download-font-ramadhan-photoshop-verified / https://visitsalisland.com/wp-content/uploads/2023/01/satvludv.pdf https://supermoto.online/wp-content/uploads/2023/01/saljann.pdf https://koenigthailand.com/wp-content/uploads/2023/01/georval.pdf https://autko.nl/2023/01/adobe-photoshop-2022-version-23-download-with-product-key-activation-key -for-windows-x64-2023/ https://teenmemorywall.com/download-free-photoshop-for-pc-full-version-exclusive/ https://xn--80aagyardii6h.xn--p1ai/download-adobe-photoshop-2021-version-22-4-3-activation-code-3 2-64bit-new-2023/ https://asocluzdeloeste.org/wp-content/uploads/2023/01/Adobe Photoshop CC 2015 version 18.pdf https://hanovermb.ca/p/new-bothwell-recreation https://thecryptobee.com/photoshop-waterfall-brushes-free-download-2021/ http://masterarena-league.com/wp-content/uploads/2023/01/odered.pdf http://mobileparty.net/?p=2492 https://www.divinejoyyoga.com/2023/01/02/photoshop-portable-cs3-free-download-repack/ https://julpro.com/wp-content/uploads/2023/01/Kyle-Webster-Brushes-Photoshop-Download-HOT.pdf https://beznaem.net/wp-content/uploads/2023/01/Photoshop-2021-Version-222-Download-free-Activa tion-Code-Full-Product-Key-WIN-MAC-64-Bit.pdf https://www.the-mathclub.net/wp-content/uploads/2023/01/elazguo.pdf http://www.giffa.ru/who/adobe-photoshop-2021-version-22-3-cracked-with-license-code-for-windows-l ifetime-patch-2023/

The integrated feature works with any tool, including RMB or TMB. It can also highlight all selected objects and teach Photoshop to recognize similar patterns and objects. For example, after the AI feature is enabled, the suggested tools for removing an object are always the same "add object" and

"fill." Adobe's AI technology is built on top of the cutting-edge machine-learning technologies developed by Adobe Sensei . With AI, the intelligent selection algorithms can make more accurate selections in more scenarios. And with a "Retouch" that works equally well in both AI and non-AI, Photoshop users can now improve the quality of selections, refine and sharpen edges and add smooth gradients on masks, and produce results more easily. The well-developed **AI Editor** makes it easy to focus on retouching in a non-AI way. Adobe Photoshop CC 2019 is a visual effects and creative cloud tool designed for versatile digital media and creative professionals. It includes both Edit and Design options, depending on your need. It allows you to work on multiple projects at once and adjust them and share with others on the Web or mobile devices. Adobe's industry-leading suite of creative tools has helped everyday people produce stunning printed materials on desktops and mobile devices. Adobe XD (formerly Adobe Muse) is a browser-based software for rapid prototyping, creating, and sharing rich content. Adobe Story enable you to create, manage, store, and share the story of a product, business, or organization for every screen and medium, from social to mobile to desktop. Adobe Captivate offers the complete range of eLearning solutions to help you create and deliver engaging learning experiences without technical complexity or expense.